自動車産業界におけるイーサネット

イーサネットは、ECU の診断や点滅などのさまざまな機能のために車両で使用されていま す。イーサネットは、ドライバー支援などの他の機能を実装するために、車両のバスシステ ムとしてますます使用されています。自動車業界の開発エンジニアは、日々の業務でこのテ クノロジーをより多く活用しています。車両のイーサネットバスシステムを扱う際に知っ ておくべきことは何ですか?どのような実際的な問題が発生する可能性がありますか?ま た、利用可能なソリューション戦略は何ですか?

------------------------------------------------------------------------------------------------------- レイヤのためのレイヤ:オートモティブイーサネットの基盤 ----------------------------------------------------------------------------------------------------

イーサネットを扱う際の落とし穴を認識して回避するには、その動作の基本的な理解が必 要です。これは、レイヤモデルを使用して最も簡単に説明できます。 OSI レイヤモデルは 7 つのレイヤで構成され、各レイヤは明確に定義されたタスクと次のレイヤへの明確なイン ターフェイスを備えています。このモデルにより、理想的には、個々のレイヤを交換できる ようになります。または、DOD レイヤモデルを使用することもできます。詳細については、 ここで説明します。これにより、複数の OSI レイヤモデルレイヤがグループ化され、複雑 さが軽減されます。

DODThe Department of Defense

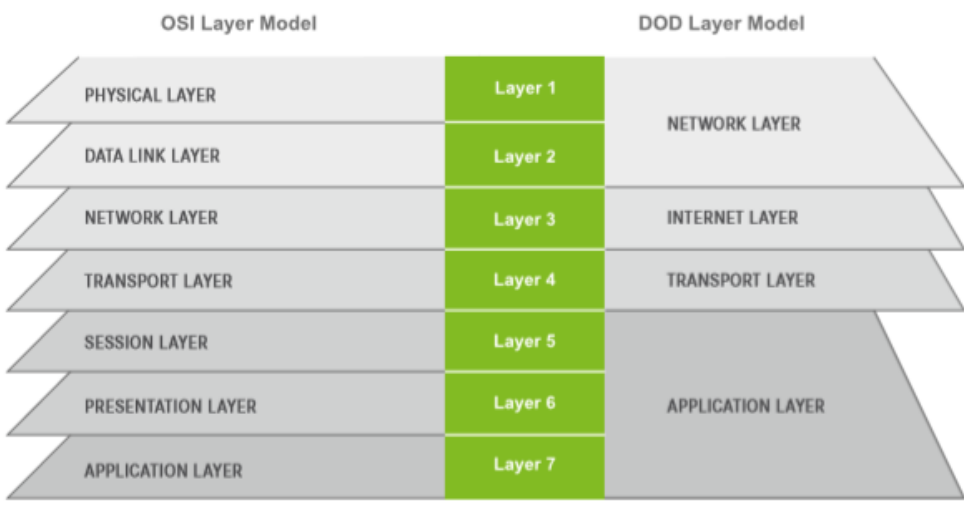

Fig.: OSI vs. DOD Layer Model

# レイヤ 1:ネットワーク層

DOD レイヤモデルネットワーク層では、データ転送は物理レベルで記述されます。 これ には、物理層である伝送媒体と、対応するアクセスプロトコル(この場合はイーサネッ ト)が含まれます。

特殊な物理層は、自動車業界での車両でのイーサネットの広範な使用に関する要件に従っ て開発されました。 考慮事項の 1 つは、重量とコストの課題でシールドなしツイストペ アケーブルを使用し、電磁干渉に対する高度な非感受性を確保することでした。 レイヤモデルでは、物理レイヤは必要に応じて交換が可能で、その上のレイヤは影響を受 けることやその調整する必要がありません。 これにより、柔軟性が大幅に向上します。 別の物理層を使用すると、ネットワーク内でより高いデータレートを簡単に実装できま す。 下記の物理層は、車両で使用されます。

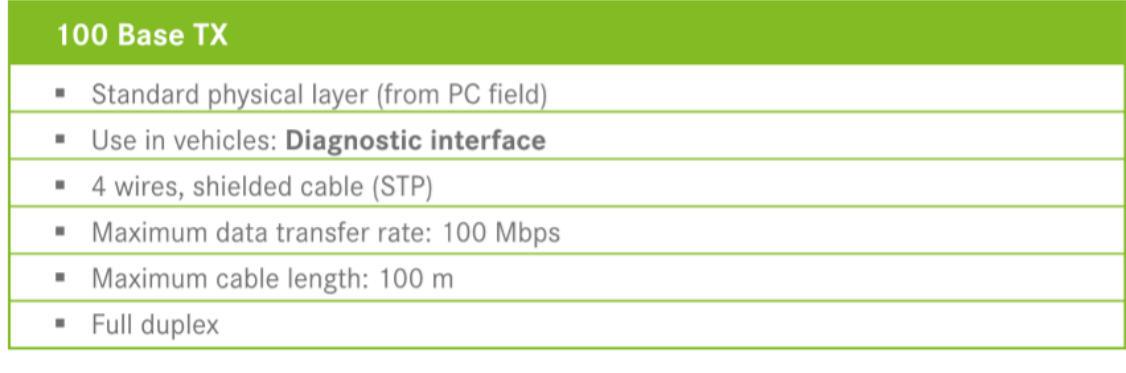

#### **100 Base T1**

- Special physical layer for the **automotive sector**
- Use in vehicles: Networking of ADAS ECU's
- 2 wires, unshielded cable (UTP)
- Maximum data transfer rate: 100 Mbps
- Maximum cable length: 15m
- " Full duplex

## 1000 Base T1 (under development)

- Special physical layer for the automotive sector
- " Use in vehicles: Networking of ADAS ECU's and infotainment systems
- 2 wires, unshielded (UTP)
- Maximum data transfer rate: 1,000 Mbps
- Maximum cable length: 15m
- " Full duplex

ネットワーク層のもう 1 つの重要な要素は、ネットワークトポロジに対応することです。 スイッチは、イーサネットコントローラを相互に接続するために使用されます。 これら は結合要素として、結合された一定数インターフェイス同士を積極的に転送決定するもの です。 つまり、学習フェーズが完了した後、スイッチは、受信側のカップリングインタ ーフェイスにのみデータパケットを転送します。 これにより、ネットワーク全体のトラ フィックが軽減されます。

対照的に、ハブはカップリング要素としても使用できますが、通常、すべてのトラフィッ クをすべてのカップリングインターフェイスに転送します。 これにより、不必要に大量 のネットワークトラフィックが発生します。 最後に、結合要素として機能するルーター は、あるネットワークセグメントから別のネットワークセグメントにトラフィックを転送 する機能を提供します。 例えば、1 つの VLAN から別の VLAN へ場合には、対照的にス イッチは自身のネットワークセグメント内でのみデータを転送します。

ほとんどの場合、スタートポロジはネットワークトポロジとして使用されます。 これ は、追加のスイッチによって拡張できます。

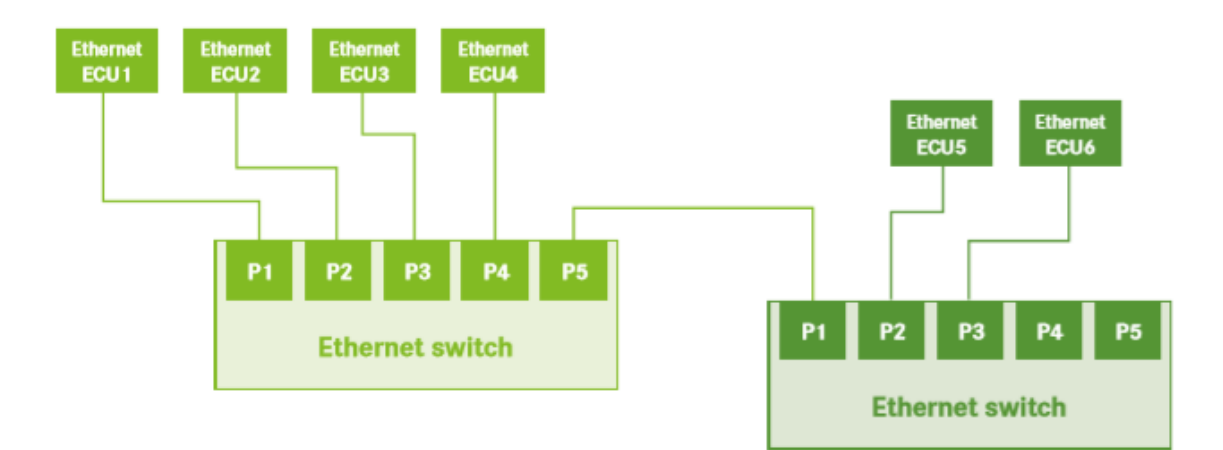

物理層に着目した場合、適切なスイッチでネットワークトポロジが確立されると、データ を送受信できます。 ここで優先されるオプションはイーサネットでありパケット交換ネ ットワークです。つまりデータがパケットに分割され、フレームとして提供されます。 802.3 タグ付き標準に従って、イーサネットパケットフレームワークは次の構造に従いま す。

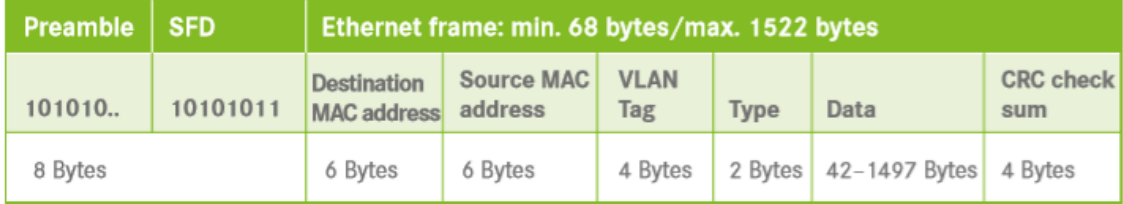

各イーサネットノードには、対応するネットワークノードを識別する 6 バイトのハードウ ェアアドレスが割り当てられます。 宛先または送信元アドレスは、パケットの送信者と 受信者を定義します。 ブロードキャストを実行するには、パケットを送信してからネッ トワークノードで受信します。パケットは宛先 MAC アドレス 0xFF-FF-FF-FF-FF に送信 されます。

#### VLAN タグ:

物理ネットワークは、VLAN タグを使用して追加の論理サブネットワークに分割できま す。

## タイプ:

「タイプ」フィールドは、次のレイヤで使用されるプロトコルのタイプを定義します。 IP が次のプロトコルとして追加された場合、タイプは次のようになります。 IPv4 の場合は 0x0800、IPv6 の場合は 0x866D。

## データ:

「データ」フィールドには、次のレイヤのデータが含まれます。 後続の各レイヤは、指 定されたデータパケットフィールドにデータを挿入します。 したがって、イーサネット フレームは、イーサネットネットワークを介して転送されるデータの基礎または最低レベ ルを形成します。 次の層であるインターネット層では、IP プロトコルがイーサネットフ レームのデータフィールドに挿入されます。

### レイヤ 2:インターネットレイヤ

インターネット層プロトコルは、伝送媒体に関係なく、ネットワーク参加者のネットワー ク全体のアドレス指定を保証する役割を担います。これには IP が使用され、伝送メディ アに依存しない最初のレイヤになります。IP のバージョンとして、IPv4 および IPv6 の 2 種類あり、アドレス空間のサイズが異なります。 IPv4 の詳細については、こちらをご覧 ください。

IP データパケットは、イーサネットフレームの「データ」領域に挿入されます。ヘッダー の他に、次のレイヤのデータ用の「データ」フィールドが含まれています。 IP ヘッダー には、他の要素の中でも、宛先 IP アドレスと送信元 IP アドレスが含まれます。イーサネ ットフレームを送信するには、宛先 IP アドレス(レイヤ 1 を参照)に加えて、宛先 MAC アドレスが必要です。これが(まだ)送信者に知られていない場合、ブロードキャスト MAC アドレス 0xFF-FF-FF-FF で ARP 要求を送信でき、対応するネットワークノードか ら MAC アドレスで ARP 応答を受信します。

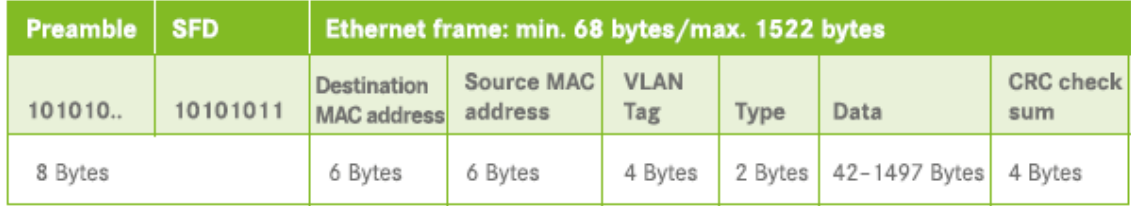

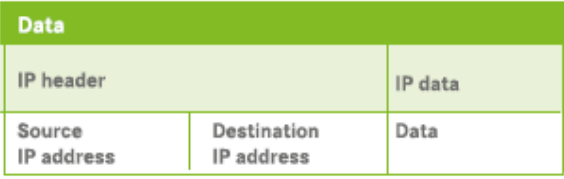

### レイヤ 3:トランスポートレイヤ

トランスポートプロトコルはトランスポート層に含まれています。 これにより、イーサ ネットフレームデータがイーサネットノード上の対応するプロセスに確実に到達します。 TCP と UDP の両方は、この目的のためにいわゆる「ポート」を使用します。 したがって、各送信には送信元ポートと宛先ポートが含まれます。

UDP は、フロー制御がないコネクションレストランスポートプロトコルです。 これは、 パッケージが到着したことを受信者から確認せずにパッケージが送信されることを意味し ます。 対照的に、TCP は接続指向のトランスポートプロトコルです。

接続がセットアップされ、受信したすべてのメッセージも確認されます。 これにより、 送信者はメッセージが受信者によって受信されたことを確認できます。

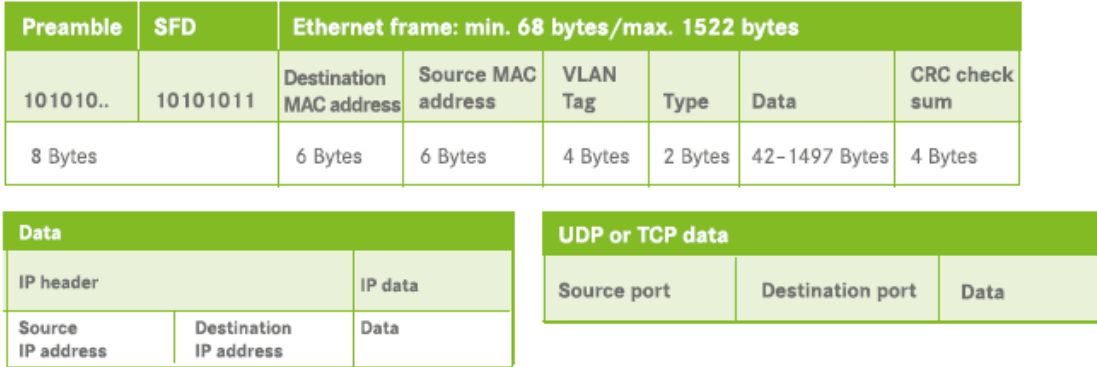

## レイヤ 4:アプリケーションレイヤ

実際のアプリケーションプロトコルは、この最終層に含まれています。 これらは、トラ ンスポートプロトコルの「データ」フィールドにあります。 これは、個々の ECU の車両 データが送信されるレイヤでもあります。 Some / IP や独自のプロトコルなどのプロトコ ルは、車両の ECU のネットワーキングに使用されます。

すべての層がパススルーされると、イーサネットフレームが完成し、送信できる状態にな ります。 送信者はレイヤ 4(アプリケーションレイヤ)から始まり、メッセージはレイヤ 4 からレイヤ 1 に渡されます。各レイヤは、メッセージが最終的になるまで情報を追加し ます。物理層によって送信されます。 受信側では、プロセスは反対方向、つまりレイヤ 1 からレイヤ 4 で実行されます。レイヤは情報を削除し、アプリケーションプロトコルペイ ロードのみを最後に残します。

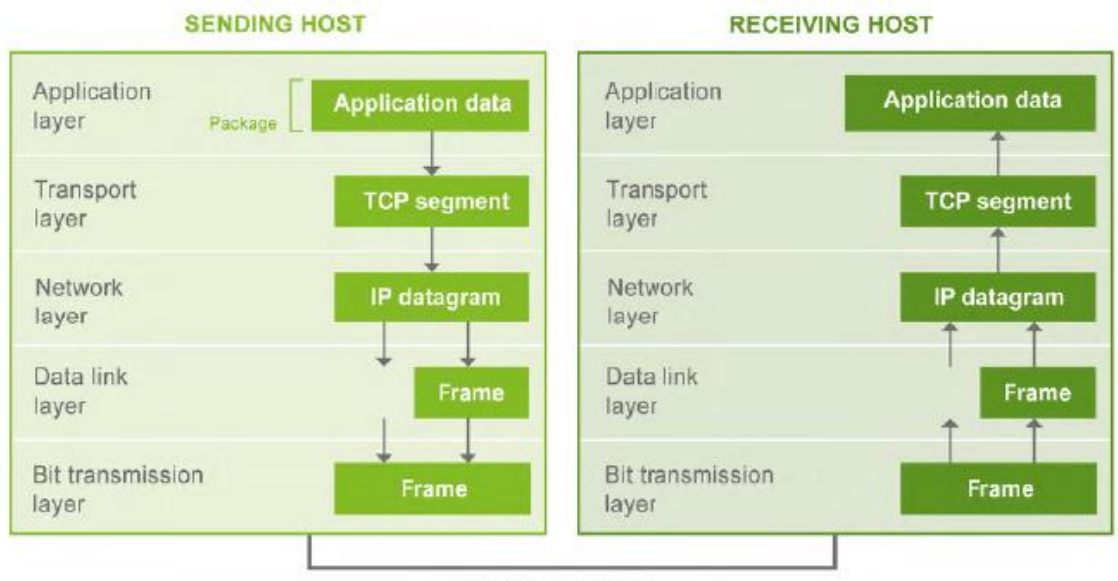

NETWORK MEDIUM

車両バスシステムとしてイーサネットを使用しているため、ネットワークの複雑さは大幅 に増加していますが、決定的な利点もあります。 たとえば、基礎となるテクノロジーを 変更することなく、異なる物理層を使用することにより、データ伝送速度を柔軟に高める ことができます。 したがって、開発およびテストエンジニアは、この技術を長期的に使 用する準備をする必要があります。

-------------------------------------------------------------------------------------------------------

ケースとソリューション戦略を使用する| TAP、スイッチ、または両方?

-------------------------------------------------------------------------------------------------------

車両でイーサネットを使用するための基盤が確立されました。 しかし、具体的なユースケースとソリューション戦略は何でしょうか?

イーサネットトラフィックの測定:

CAN や FlexRay などの従来の車両バスシステムでは、Y ケーブルまたはスターを使用して 任意のポイントでトラフィックを TAP し、バスシステムのすべてのデータトラフィック を読み取ることができました。イーサネットネットワークでは簡単ではありません。個々 のノードはスイッチを介して相互に接続されているため、スター状での分岐で TAP でき るトラフィックは、この時点でも必要なトラフィックのみです。さらに、Y 字ケーブルを 使用した直接信号ピックアップの場合、信号品質が低下するため、接続が切断されます。 その状況は特に 100 Base T1 および 1000 Base T1 接続に当てはまります。そのため、自 動車固有の物理層では、Y 字ケーブルを使用した測定はオプションではありません。

しかし、イーサネットバストラフィックを TAP する方法は他にもありますが、それぞれ に利点と不利点があります。

1 つの方法は、TAP(テストアクセスポート)を使用することです。このハードウェア は、ネットワーク接続へのパッシブアクセスポイントを確立します。

イーサネット回線(ポイントツーポイント接続)が切断され、TAP がその間に配置されま す。トラフィックは、1 つまたは 2 つの個別の標準イーサネットインターフェイスを介し てルーティングされます。 TAP は、トラフィック自体に影響を与えないため、このポイ ントツーポイント接続でトラフィック全体のタップを保証する唯一の方法です。ただし、 TAP は一定量の伝搬遅延を引き起こし、システム全体に影響を与える可能性があります。 光データ接続用の TAP はこの欠点の影響を受けませんが、これらはまだ車両で使用され ていません。複数のスイッチが直列に接続されているネットワークトポロジで TAP を使 用してポイントツーポイント接続がタップされると、これらの伝播遅延が増加します。

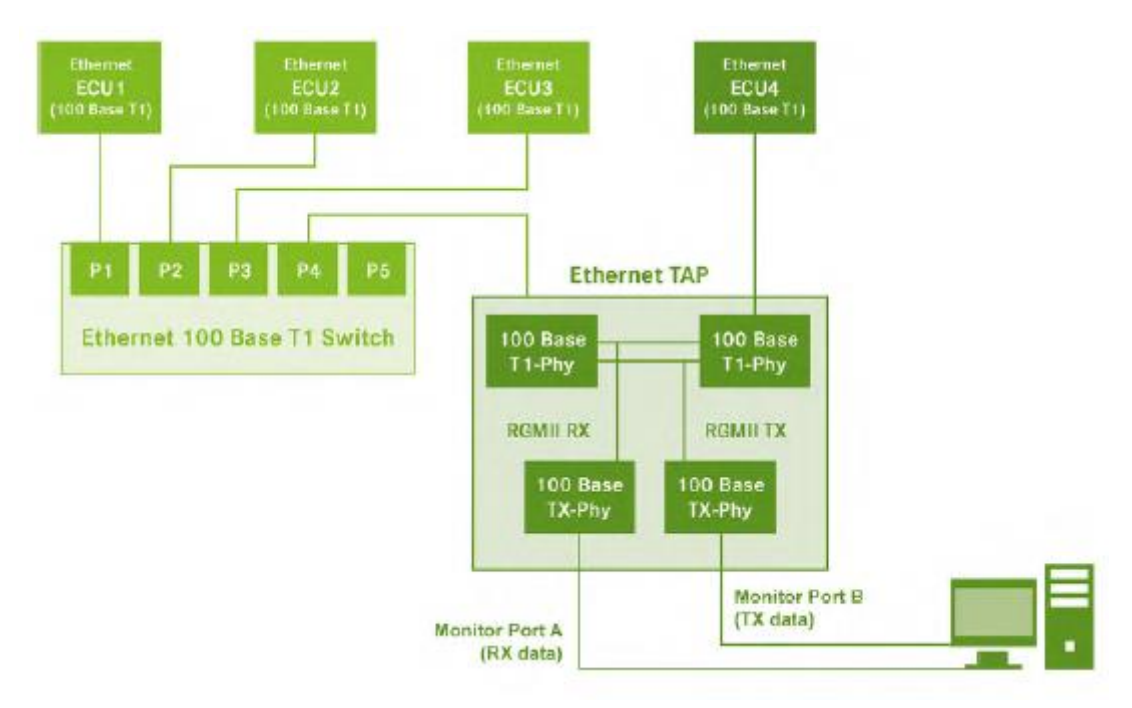

TAP で測定する利点:

\* すべてのデータ送受信が確実にタップされます。

\* プラグアンドプレイを使用して簡単な構成できます。

TAP で測定することの不利点:

\* 追加のハードウェアが必要となります。

\* TAP を通過するデータのわずかな伝搬遅延。 これは、システムが 802.1AS などの時刻 同期メカニズムを使用している場合は特に、システム全体に影響を与える可能性がありま す。

\*比較的高い配線要件。 複数のポイントツーポイント接続をタップする必要がある場合、 信号はすぐに散乱してしまいます。

別のオプションは、既存のスイッチで測定することです。 各ネットワークトポロジに は、すでに 1 つ以上のスイッチがあり全体を構成します。 既存のスイッチに空きポート がある場合、それらを使用してトラフィックをタップできます。 空きポートは、スイッ チタイプに応じてミラーポートまたは SPAN ポートとして設定できます。 どのスイッチ ポートを空きポートにミラーリングするかをスイッチ構成で指定する必要があります。

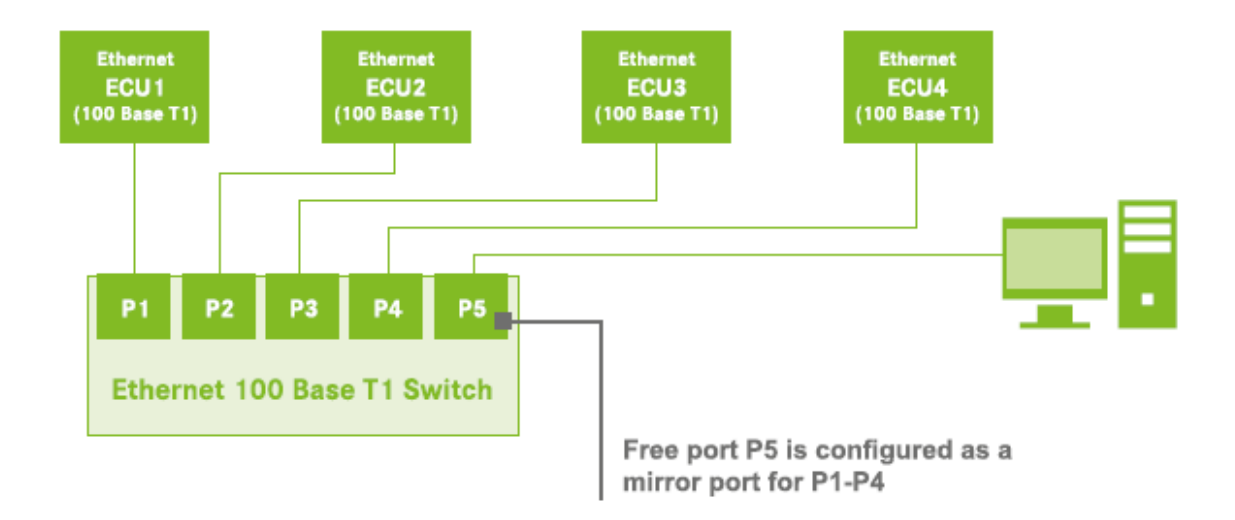

既存のスイッチで測定する利点:

- \* 追加のハードウェアは必要ありません。
- \* 低負荷でのフレームの追加の待ち時間やランタイム変更はありません。
- \* 最小限の配線となります。

既存のスイッチで測定することの不利点:

- \* OSI レイヤーレベル 2 で CRC エラーが発生したパッケージはスイッチによって破棄さ れるため、ミラーポートでミラーリングされません。
- \* ミラーポートを使用すると、スイッチプロセッサに負荷がかかり、ネットワークが混雑 している場合にミラーポートでデータが失われる可能性があります。
- \* フレームの相互作用によるタイミング動作の変更が可能です。
- \* スイッチの構成は、スイッチのタイプによって複雑で高価になる場合があります。

既存のスイッチでポートまたは TAP を使用できない場合、データトラフィックを測定す るための追加のスイッチをさらに別のオプションと見なすことができます。 TAP と同様 に、回線が切断され、スイッチが間に配置されます。 次に、設定するミラーポートを介 してデータトラフィックがミラーリングされます。 ただし、既存のスイッチと TAP を使 用するそれぞれの欠点が組み合わされているため、この方法には最も欠点があります。 これは、追加のスイッチも伝搬遅延を生成し、システムの実行時の動作を変更するためで す。 TAP と同様に追加の配線が必要です。

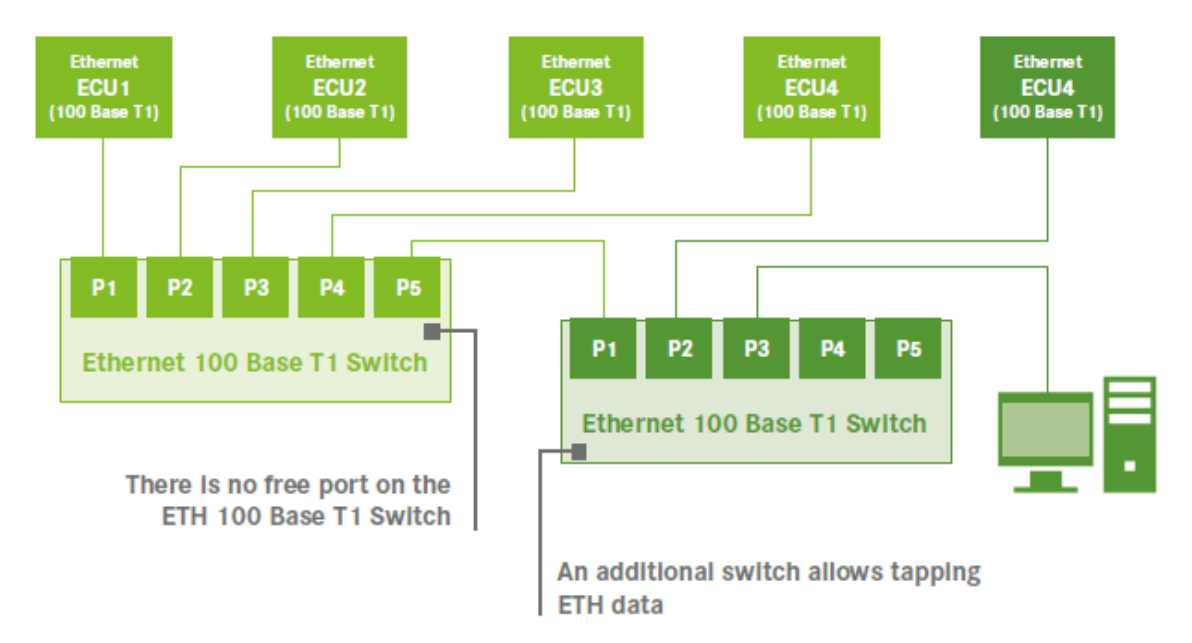

そして最後に、CAN や FlexRay などの他のバスシステムと並行してイーサネットトラフィ ックを測定するユースケースがあります。 ほとんどの場合、測定されたバスシステムの データパケットに対して、統一された同期タイムスタンプを生成する必要があります。 データトラフィックがスイッチのミラーポートまたは TAP の出力から PC の標準ネットワ ークインターフェイスカードにルーティングされる場合、Windows では比較的不正確なタ イムスタンプが生成されることを考慮する必要があります。 たとえば、CAN トラフィッ クの記録に別のカードを使用し、イーサネットトラフィックの記録に PC のデフォルトネ ットワークインターフェイスカードを使用すると、生成されたタイムスタンプは同期され ず、イーサネットタイムスタンプは比較的不正確になります。 この場合、CAN インター フェイスと両方のインターフェイスの正確で同期されたタイムスタンプを生成するイーサ ネットインターフェイスの両方を備えたバスインターフェイスカードを選択する必要があ ります。

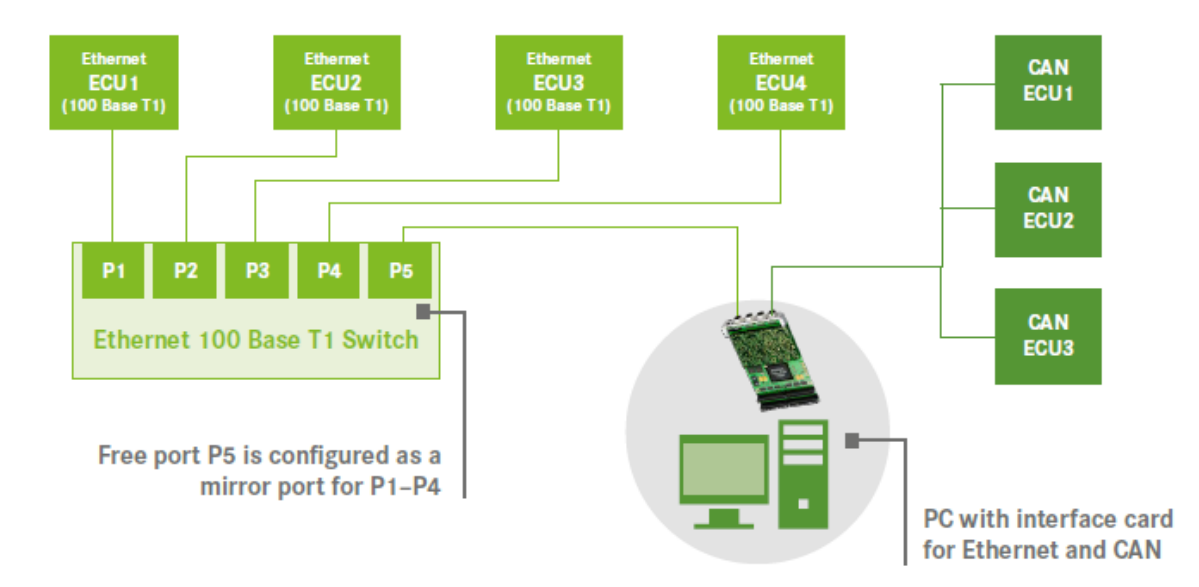

イーサネットネットワーク上のトラフィックをモニタするための完璧な方法などはありま せん。 提示されたオプションには、それぞれ一定の長所と短所があります。 したがっ て、まず分析に必要なデータを検討し、そのデータに基づいてどのメソッドが最も適切か を判断する必要があります。

#### ラボでのイーサネット ECU の運用:

場合によっては、ネットワークトポロジ全体を使用することなく、ラボで様々なテストを 実行することをお勧めします。イーサネット ECU がこの目的のために試運転される場 合、残留バスシミュレーション(RBS;Residual Bus Simulation)が必要です。これによ り、この ECU が車両で必要または受信するデータトラフィックをシミュレートして生成 し、ECU を通常の動作状態に設定します。これにより、ECU を通常の動作状態に設定で きます。 PC ベースのシステムと自律型の組み込みシステムの両方を使用して、RBS を提 供できます。

PC ベースのシステムの場合、ECU を PC に接続するには、ソフトウェアと適切な物理層 を備えた対応するインターフェイスが必要です。これを実現するには、USB または PCIe 接続、または標準の PC イーサネットカードから対応する物理層にデータトラフィックを 変換するコンバーターを使用します。残りのバスシミュレーションは PC 上で実行され、 データはインターフェイスを介して ECU に出力されます。

自律型組み込みシステムが使用される場合、残留バスシミュレーションの実際の動作に PC は必要ありません。その後、PC は残留バスシミュレーションの設定にのみ使用されま す。テスト対象の ECU は、残留バスシミュレーションが実行される組み込みシステムに 接続されます。ほとんどの PC ベースのシステムは Windows をオペレーティングシステム として使用し、Windows は標準構成でリアルタイム対応ではないため、これらの場合、組 み込みソリューションのリアルタイムの動作は非常に優れています。これは、アプリケー

ションに応じて、実行するテストに関連する場合があります。

ほとんどのメーカーは、PC ベースのシステムと自律型組み込みシステムの両方に使いや すいユーザーインターフェイスを提供しています。これにより、残留バスシミュレーショ ンの構成と運用を非常に簡単に行うことができます。製造業者は、GUI やインターフェイ スなどのランタイムデータを操作するためのソリューションも提供しています。

#### ECU の旧モデル車両へのイーサネットの統合:

テスト目的で、将来の車両モデルのイーサネット ECU を既存のモデルラインの車両に統 合することは非常に一般的です。新しいイーサネット ECU は、FlexRay または CAN バ ス、または互換性のない通信マトリックスを備えたイーサネットネットワークに接続する 必要があります。どちらの場合も可能です。ゲートウェイは、2 つのタスクを実行する両 方に使用できます。一方で、イーサネット ECU または車両に実際には存在しないコンポ ーネントまたは信号をシミュレートし、車両とイーサネット ECU の両方を通常の動作状 態。一方、2 つのコンポーネント間で必要な信号値をルーティングし、車両が外部 ECU で 完全に動作できるようにします。

ここでは、ゲートウェイの起動時間が関係します。電源投入後、必要な信号がバス上で時 間内に利用可能になります。同様に重要なのは、車両ネットワーク管理をサポートする能 力です。両方の機能がサポートされている場合、ゲートウェイソリューションを車両にし っかりと統合することができ、車両の起動時にゲートウェイが自動的に起動します。

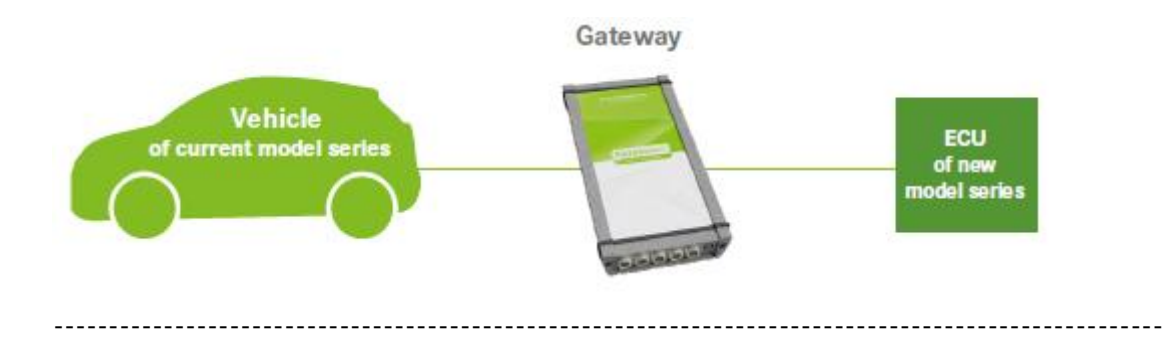

結論と展望

-----------------------------------------------------------------------------------------------------

イーサネットは将来の車両バスシステムとなるため、ツールメーカーはこの新しい環境に 迅速に適応しています。たとえ車両のイーサネットのアプリケーションを扱う場合、対象 となるテストとテスト手順の落とし穴と特性を考慮する必要があります。 もちろん、新 しいデータベース形式のサポートなど、実装が必要な機能は常に存在します。 原則とし て、車両のイーサネットを処理するために必要なすべてのツールはすでに利用可能です。